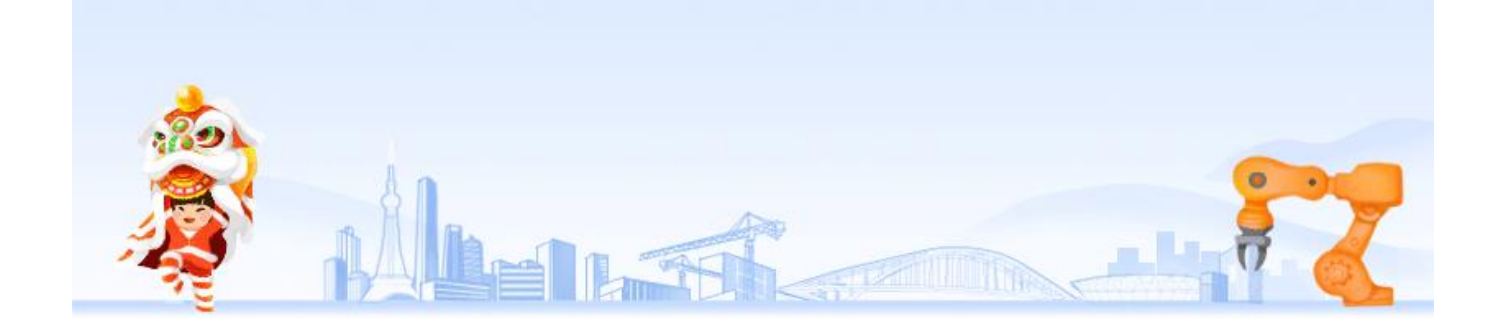

城乡居民医保缴纳一次保障一年

当下正值参保缴费之际

**及时缴费参保**

**才不影响明年享受医保待遇**

现在很多居民都采用网络缴费方式

想确认自己的缴费是否成功

已经参保缴纳的

**可以通过以下几种方式查看缴费记录**

**确认参保是否成功**

**方法一:通过税务部门提供的**

**"粤税通"微信小程序查询**

点击"城乡居民社保",进入登录验证界面,选择"人脸识别认证"或"微信实名 认证",点击"下一步"讲行验证操作,点击"城乡居民社保费查询",在"查询 条件"界面录入个人相关信息进行查询。如果城乡居民医保费已成功缴纳,缴款状 态显示"已缴"。如果没有缴纳,缴费情况明细显示空白。

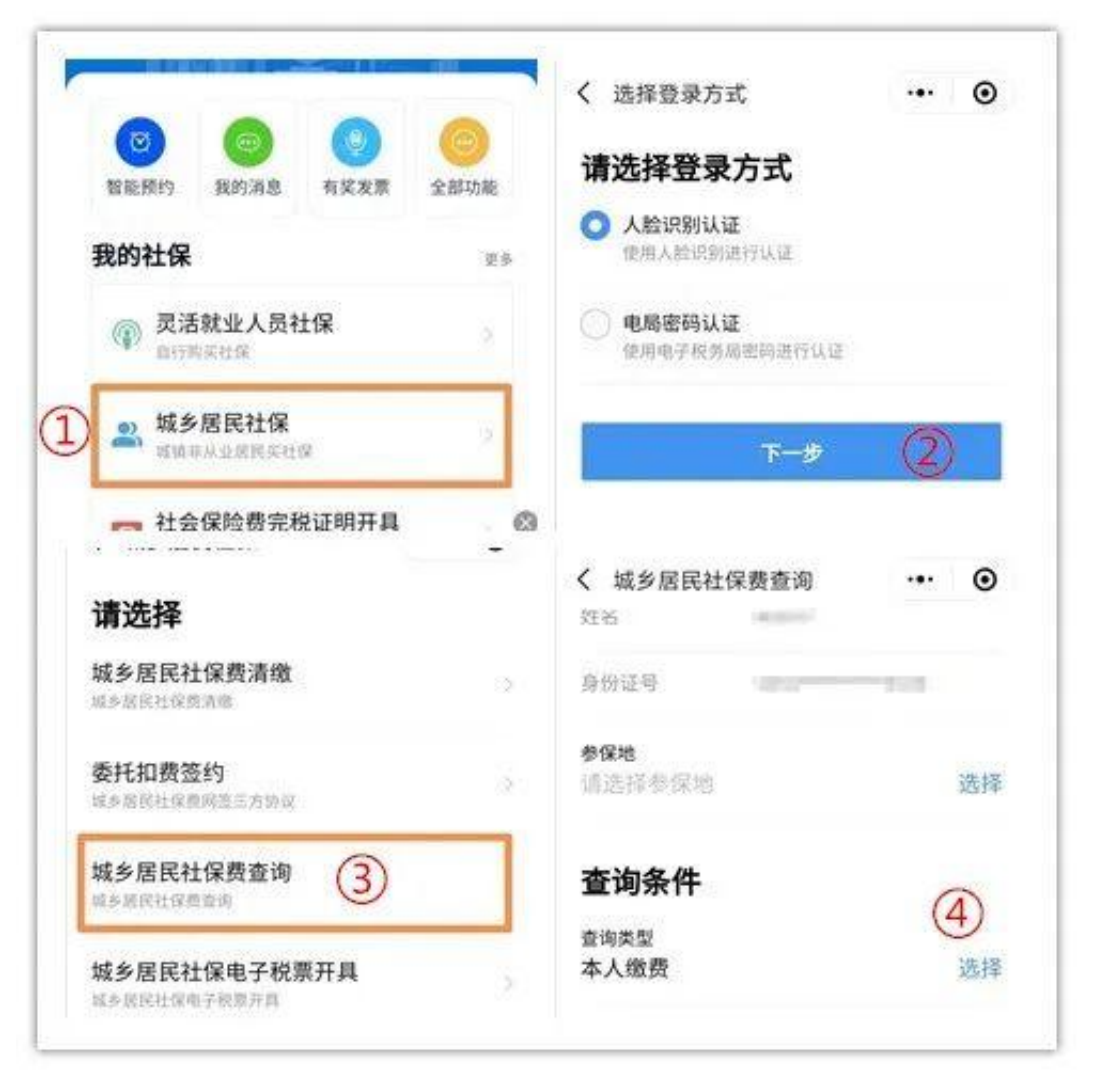

**方法二:**

**"粤省事"微信小程序查询**

在微信主界面"小程序"处,搜索"粤省事"登录进入。"社保""医保""税务 "任一选项都可以点击进入查询。选择"城乡居民社保缴费"选项点击进入,出现 "城乡居民社保费查询"和"城乡居民社保费清缴",已参保缴费的,点击第一个 查询即可,还没缴费的需要进行清缴。

如果城乡居民医保费已成功缴纳, 查询缴款状态显示"已缴"。如果没有缴纳, 缴 费情况明细显示空白。

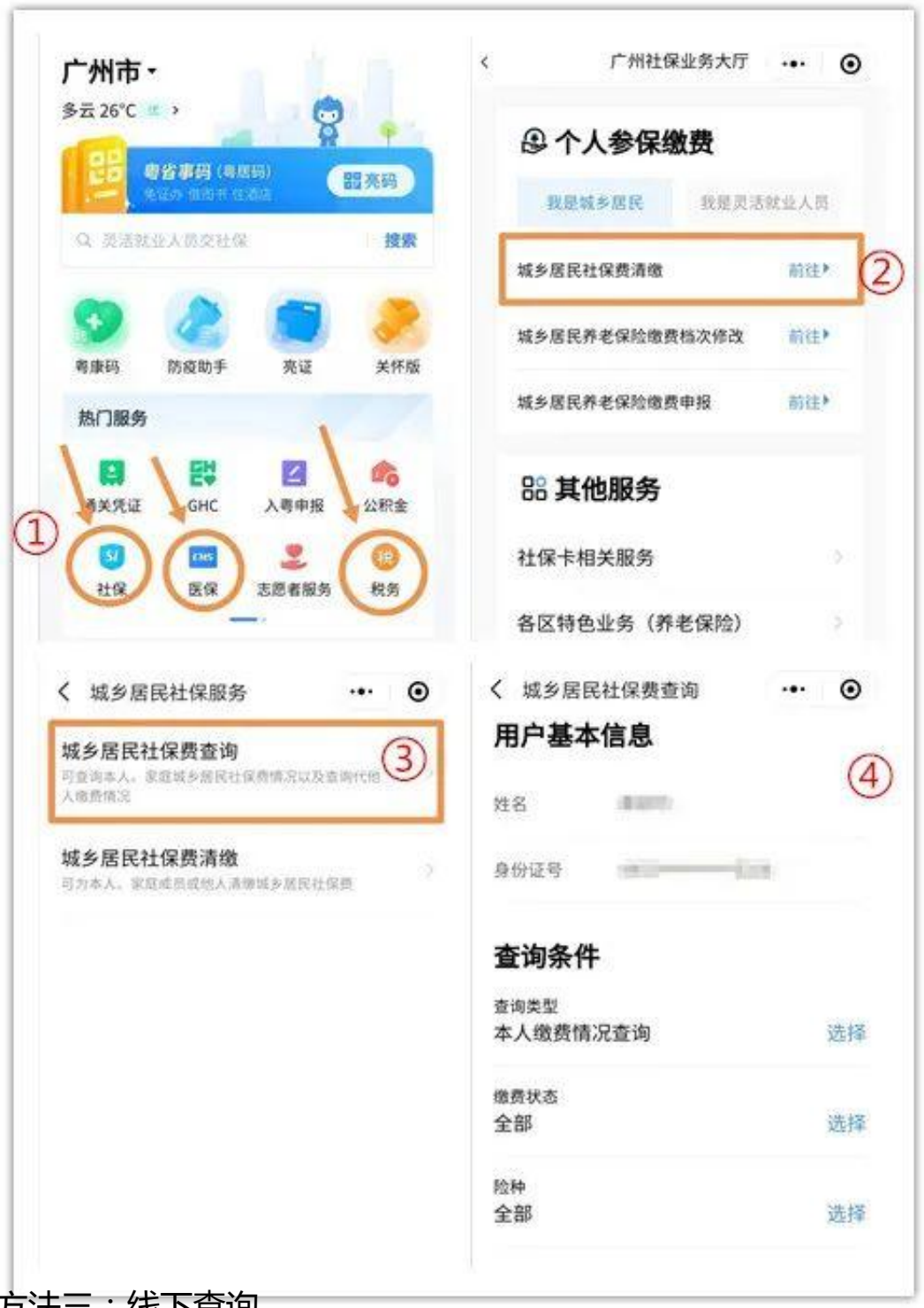

**方法三:线下查询**

持参保人有效身份证件前往医保经办机构窗口、村(居)委会、银行代办点查询。 **线上清缴时没有对应的个人**

**应缴信息怎么办?**

线上清缴时,若没有对应的个人应缴信息,可前往参保地医保经办机构或拨打当地 12345进行咨询。

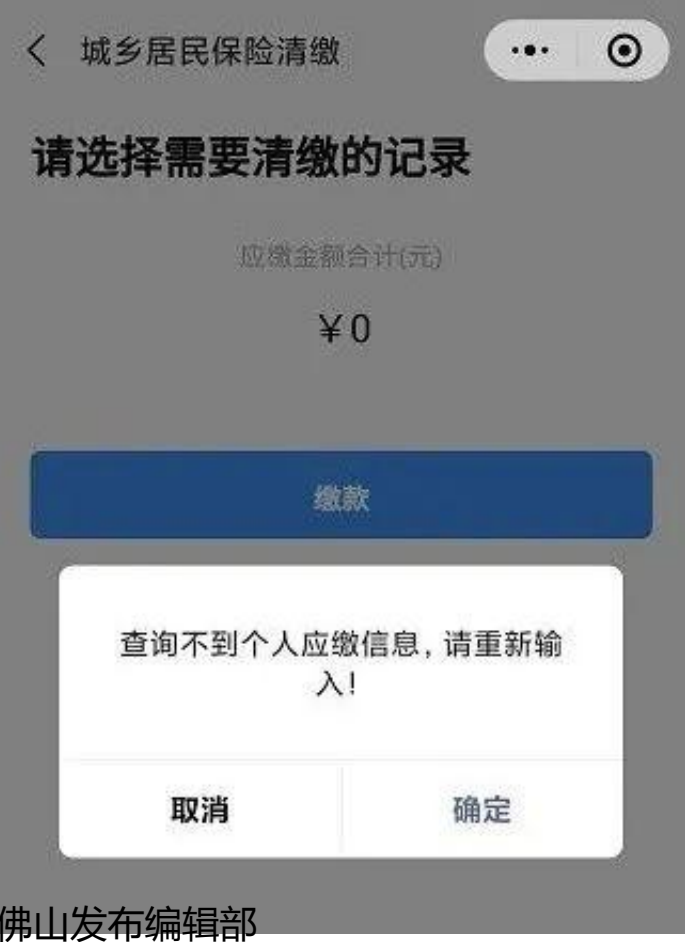

来源:佛山医疗保障

责编:刘燕君

审校:严剑锋、冯海茵